Łódź, dn.19.11.2018r.

## *Do wszystkich zainteresowanych,*

*Dotyczy przetargu na:* "Dostawa wraz z instalacją komputerów przenośnych, tabletów i innych urządzeń multimedialnych w ramach projektu "Klucz do sukcesu" RPLD11.01.04-10-0006/17-00 współfinansowany ze środków Europejskiego Funduszu Społecznego w ramach Regionalnego Programu Operacyjnego Województwa Łódzkiego na lata 2014-2020". Nr ref. postępowania: Projekt/SP10/D/1/2018

## **Szanowni Państwo**

Zgodnie z art. 38 ust. 1 ustawy z dnia 29 stycznia 2004 r. Prawo zamówień publicznych (t. j. Dz.U.z 2017 poz. 1579. ze zm.) dalej Pzp, Zamawiający przesyła wyjaśnienia dotyczące specyfikacji istotnych warunków zamówienia:

## **Pytanie**

W związku z faktem, że przedmiot zamówienia przeznaczony jest dla użytkownika działającego w obszarze edukacyjnym, zwracamy się z pytaniem, czy Zamawiający zaakceptuje w zamawianych komputerach system operacyjny Windows 10 Pro Academic dostarczany w ramach programu STF (" Shape The Future"), który jest optymalny kosztowo i dedykowany dla jednostek edukacyjnych typu przedszkola, szkoły podstawowe, zawodowe, średnie oraz szkoły policealne?

## **Odpowiedź**

Zamawiający zgodnie z opisem przedmiotu zamówienia wymaga aby dostarczone urządzenia posiadały "System operacyjny: MS Windows 10 Professional PL 64bit OEM **lub równoważny\*)**

W związku z powyższym w zakresie słowa równoważności również mieści się zaproponowana przez Wykonawcę wersja systemu operacyjnego.

Nie mniej jednak każdy z wykonawców niezależnie od tego jaki system operacyjny zaoferuje zgodny z opisem równoważności określonym w opisie przedmiotu zamówienia musi pamiętać żeby zaoferowany system spełniał dodatkowe wymagania wynikające z tego opisu tj. był fabrycznie nowy (nigdy wcześniej nie instalowany ani nie aktywowany) zainstalowany na urządzeniu i zarejestrowany. Na laptopach wymagane jest założenie konta administratora z loginem "Admin" i użytkownika z loginem "Uczeń"

Z poważaniem :

Dyrektor

Edyta Lesiakowska

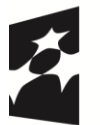

**undusze** Europejskie Program Regionalny

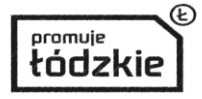

Unia Europejska Europejski Fundusz Rozwoju Regionalnego

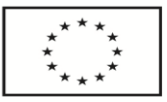